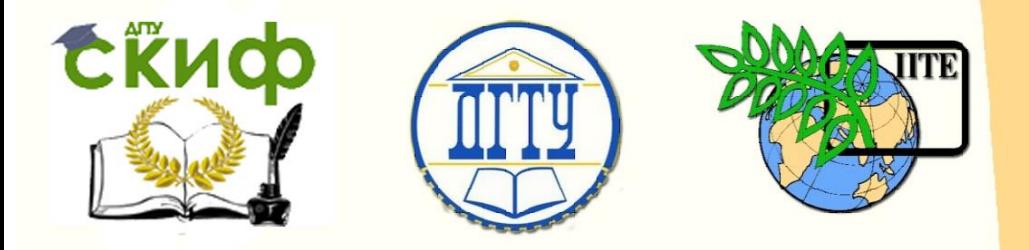

## ДОНСКОЙ ГОСУДАРСТВЕННЫЙ ТЕХНИЧЕСКИЙ УНИВЕРСИТЕТ

УПРАВЛЕНИЕ ДИСТАНЦИОННОГО ОБУЧЕНИЯ И ПОВЫШЕНИЯ КВАЛИФИКАЦИИ

Кафедра «Физика»

# **Учебно-методическое пособие**

Лабораторная работа Э-37 «Определение характеристик затухающих электромагнитных колебаний» по дисциплине

# **«Физика»**

Авторы Шкиль Т. В., Беликова Т. С., Мардасова И. В.

Ростов-на-Дону, 2019

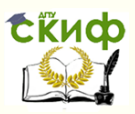

### **Аннотация**

Учебно-методическое пособие предназначено для студентов очной, заочной формы обучения для всех направлений в учебном плане которых есть дисциплина «Физика»

# **Авторы**

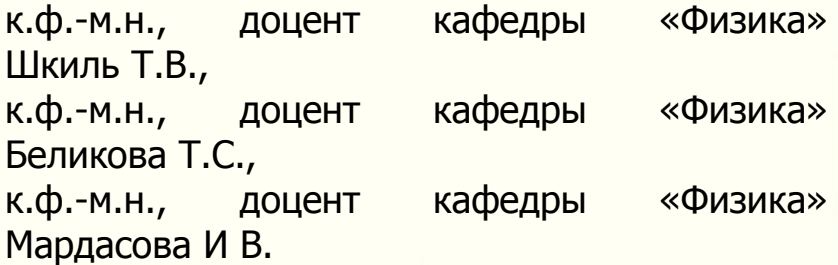

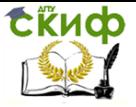

# **Оглавление**

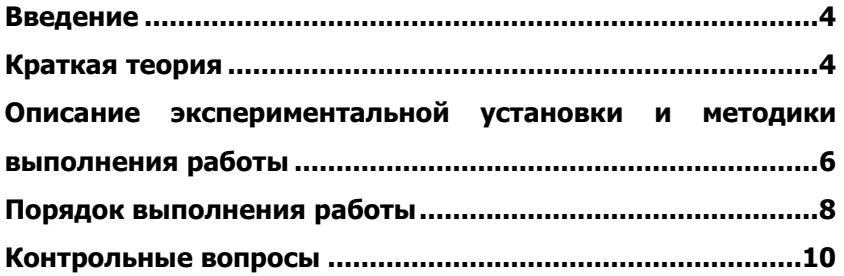

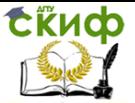

### **ВВЕДЕНИЕ**

<span id="page-3-0"></span>Цель работы: определение характеристик затухающих колебаний и параметров колебательного контура.

Оборудование: базовая установка «Кобра 3» с модулем функционального генератора FG, адапторы, катушка возбуждения, катушка индуктивности, коммуникационная плата с конденсатором, соединительные провода, персональный компьютер с программным обеспечением.

### КРАТКАЯ ТЕОРИЯ

<span id="page-3-1"></span>Среди электрических явлений особое место занимают электромагнитные колебания, при которых электрические величины (заряды, токи, электрические и магнитные поля) изменяются периодически. Для возбуждения и поддерживания электромагнитных колебаний требуются определенные системы, простейшей из которых является колебательный контур.

Колебательный контур - это цепь, состоящая из последовательно соединенных катушки индуктивностью  $L$  и конденсатора емкостью  $C$ .

Если сопротивление контура пренебрежимо мало ( $R \approx 0$ ) и потерями энергии в нём можно пренебречь, контур называют идеализированным (рис. 1).

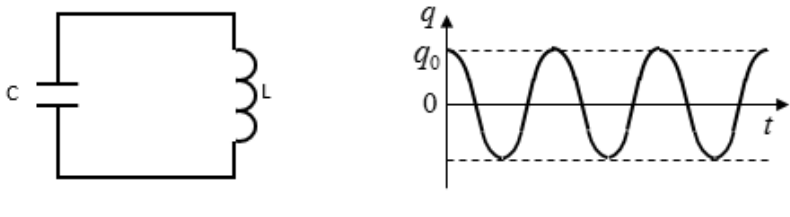

Рис. 1

Рис. 2

Для возбуждения в контуре колебаний конденсатор предварительно заряжают, сообщая его обкладкам заряд  $q_0$  от внешнего источника. С течением времени изменения заряда (и напряжения) происходят по гармоническому закону (рис. 2,  $\varphi_{0} = 0$ )

$$
q = q_0 \cos(\omega_0 t + \varphi_0),
$$

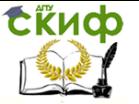

где  $\omega_0 = \frac{1}{\sqrt{LC}}$  – циклическая частота собственных незату-

хаюших колебаний.

Период собственных незатухающих колебаний определяется по формуле Томсона

$$
T=2\pi\sqrt{LC}.
$$

Так как всякий проводник обладает сопротивлением, в процессе прохождения тока в колебательном контуре выделяется джоулево тепло, т.е. теряется энергия, поэтому свободные электромагнитные колебания в реальном контуре (рис. 3) всегда затухающие.

Запишем для контура 2-е правило Кирхгофа для произвольного момента времени: сумма падений напряжений равна сумме действующих в контуре эдс. В контуре действует только одна эдс - эдс самоиндукции  $\varepsilon_{s}$ , а падение напряжения происходит на конденсаторе и активном сопротивлении контура.

Для такого контура

$$
U_c + U_R = \varepsilon_s,
$$

где  $U_c$  – падение напряжения на конденсаторе,  $U_p$  – падение напряжения на активном сопротивлении контура.

$$
U_C = \frac{q}{C}, \qquad U_R = RI = R\frac{dq}{dt}, \qquad \varepsilon_S = -L\frac{dI}{dt} = -L\frac{d^2q}{dt^2},
$$

$$
\frac{q}{C} + R\frac{dq}{dt} = -L\frac{d^2q}{dt^2}; \qquad \frac{d^2q}{dt^2} + \frac{R}{L}\frac{dq}{dt} + \frac{1}{LC}q = 0.
$$
0603)
$$
O\left(\frac{R}{L}\right) = 2\beta, \qquad \frac{1}{LC} = \omega_0^2, \qquad \beta - \kappa_0 = \omega_0^2 \omega_0^2
$$

циент затухания.

 $\frac{d^2q}{dt^2} + 2\beta \frac{dq}{dt} + \omega_0^2 q = 0$  – дифференциальное уравнение

свободных затухающих электромагнитных колебаний.

Решением этого уравнения является выражение

$$
q = q_0 e^{-\beta t} \cos(\omega t + \varphi_0).
$$
  

$$
\omega = \sqrt{\omega_0^2 - \beta^2} - \text{циклическая частота собственных}
$$

зату-

хаюших колебаний:

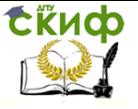

 $q_m = q_0 e^{-\beta t} \boldsymbol{0}$  $^\beta$   $-$  закон убывания амплитуды (рис. 4), где  $\,q_0^{}$  $-$  амплитуда при  $t$   $=$   $0$  .

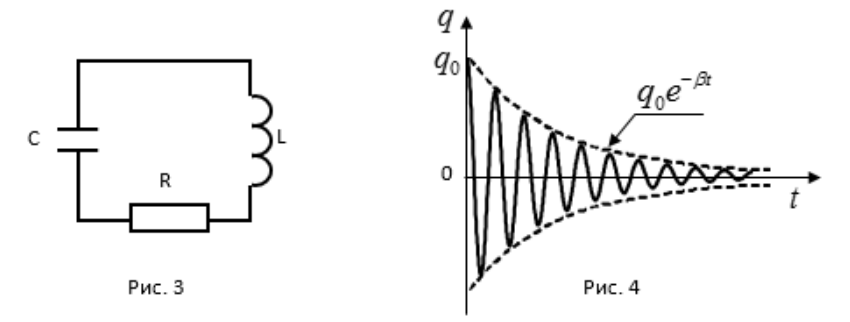

Получим закон изменения напряжения:

$$
U = \frac{q}{C} = \frac{q_0}{C} e^{-\beta t} \cos(\omega t + \varphi_0),
$$
  

$$
U = U_0 e^{-\beta t} \cos(\omega t + \varphi_0).
$$

Логарифмический декремент затухания – натуральный логарифм отношения двух амплитуд, отличающихся по времени на период:

$$
\theta = \ell n \frac{q_0}{q_0 e^{-\beta T}} = \beta T.
$$

Добротность характеризует способность колебательного контура к затуханию колебаний:

$$
Q = \pi N = \frac{\pi}{\theta}.
$$

Добротность пропорциональна числу колебаний, за которые амплитуда уменьшается в <sup>е</sup> раз.

# <span id="page-5-0"></span>**ОПИСАНИЕ ЭКСПЕРИМЕНТАЛЬНОЙ УСТАНОВКИ И МЕТОДИКИ ВЫПОЛНЕНИЯ РАБОТЫ**

Общий вид экспериментальной установки представлен на рисунке 5, а её схематическое изображение на рисунке 6.

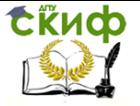

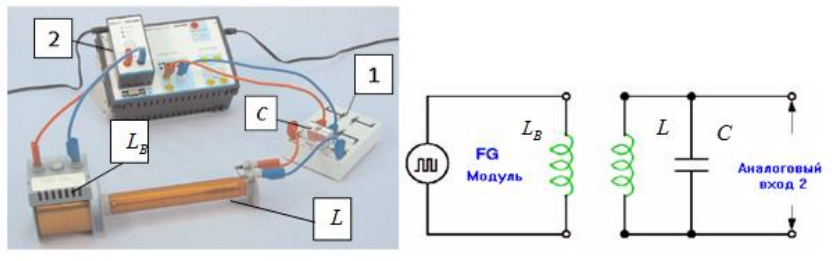

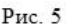

Рис.6

Колебательный контур состоит из катушки индуктивности  $L$  и конденсатора  $\,C$  , помещённого на коммуникационную плату 1. Катушка  $L$  индуктивно связана с катушкой возбуждения  $L_{\scriptscriptstyle B}$ , на которую от модуля функционального генератора 2 подаётся сигнал в виде импульсов прямоугольной формы; период этих импульсов во много раз больше периода свободных колебаний в колебательном контуре.

При резком изменении силы тока в катушке возбуждения  $L_{\scriptscriptstyle B}$  в катушке  $\, L\,$  возникает эдс взаимной индукции, и в цепи колебательного контура возникает импульс тока; за счёт полученной энергии в контуре происходят свободные затухающие электромагнитные колебания. Как видно из схемы установки (рис. 5 и 6), изменения напряжения на конденсаторе подаются на аналоговый вход установка «Кобра 3» и могут быть выведены на экран монитора персонального компьютера.

Программное обеспечение позволяет вывести на экран график зависимости  $U = f(t)$  с указанием амплитудных значений напряжения  $\,{U}_{_{m}}\,$ и соответствующего времени. Зная время, за которое совершилось N колебаний, можно вычислить средние значения периода колебаний и циклической частоты:

$$
T = \frac{t_N - t_0}{N}, \qquad \omega = \frac{2\pi}{T}, \qquad (1)
$$

где  $\,t_{_N}\,$  – время, соответствующее  $\,$  колебаниям;  $\,t_0\,$  – время, соответствующее началу отсчёта колебаний.

Для нахождения  $\,\beta\,$  можно использовать закон убывания амплитуды:

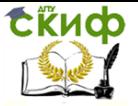

$$
U_{m} = U_{0}e^{-\beta t}, \quad \frac{U_{m}}{U_{0}} = e^{-\beta t}, \quad \frac{U_{0}}{U_{m}} = e^{\beta t}, \quad \ell n \frac{U_{0}}{U_{m}} = \beta t
$$

$$
\beta = \frac{1}{t} \cdot \ell n \frac{U_{0}}{U_{m}} = \frac{1}{t_{N} - t_{0}} \cdot \ell n \frac{U_{0}}{U_{m}}.
$$
(2)

Зная  $\,\beta$  , можно рассчитать логарифмический декремент затухания и добротность колебательного контура:

$$
\theta = \beta T, \qquad Q = \frac{\pi}{\theta}.
$$
 (3)

### **ПОРЯДОК ВЫПОЛНЕНИЯ РАБОТЫ**

<span id="page-7-0"></span>1. Записать в таблицу 1 значения *С* , *L* и *R* для данной установки.

2. Подключить к сети через адапторы установку «Кобра 3», функциональный генератор и персональный компьютер (ПК).

3. Запустить программу Measure; на рабочем столе выбрать на панели инструментов «Прибор», щёлкнуть левой кнопкой два раза, в появившемся меню активировать «Кобра 3. Универсальный измеритель», щёлкнув левой кнопкой. В открывшемся окне нажать на «Далее».

4. В окне «Кобра 3 – измерение» нажать «Начать измерение». Измерения проводятся в автоматическом режиме; на экране монитора выводится график затухающих колебаний; для анализа графика  $U = f(t)$  на панели инструментов нажать левой кнопкой на символ I.

5. На панели инструментов выбрать пиктограмму «Анализ кривой»  $\frac{1}{1}$ ; щёлкнуть левой кнопкой на командах «Рассчитать» и «Изобразить результат». После этого на экране монитора будет представлен график затухающих колебаний с указанием ампли-

тудных значений  $\,{U}_{_{m}}$ , и времени  $\,{t}_{N}$  .

6. Увеличить масштаб графика по горизонтали (правой кнопкой); записать в таблицу 1 с экрана монитора экспериментальные данные  $\,t_N\,$  и  $\,U_{\hskip1pt m}\hskip-.7pt$  .

7. Завершить работу персонального компьютера.

Управление дистанционного обучения и повышения квалификации

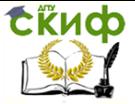

Физика

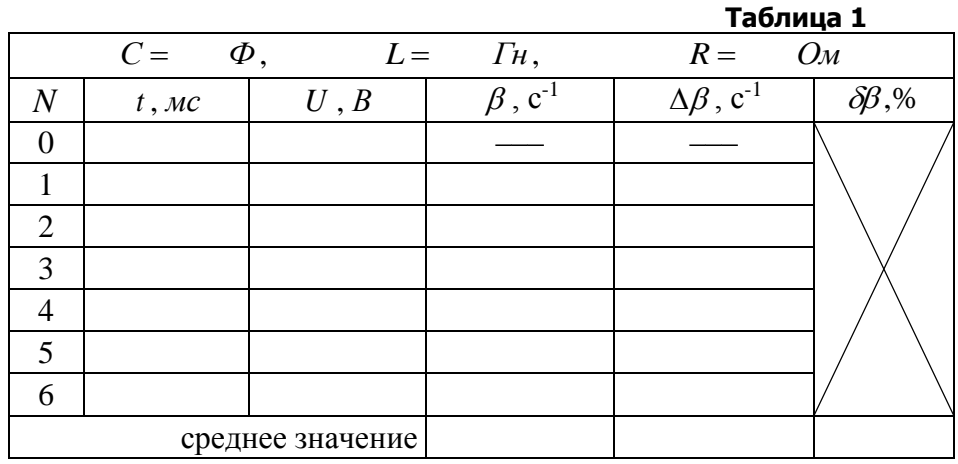

Задание1. Определение основных характеристик затухающих электромагнитных колебаний.

1. Вычислить значения коэффициента затухания по формуле:

$$
\beta = \frac{1}{t_N - t_0} \cdot \ell n \frac{U_0}{U_N}.
$$

Так как N - число полных совершённых колебаний, то для первой строчки табл.1  $\beta$  не рассчитывается.

2. Рассчитать среднее значение  $\langle \beta \rangle$ , абсолютные и относительную погрешности:

$$
\langle \beta \rangle = \frac{\beta_1 + \beta_2 + \dots + \beta_n}{n};
$$
  
\n
$$
\Delta \beta_i = \langle \beta \rangle - \beta_i |,
$$
  
\n
$$
\langle \Delta \beta_i \rangle = \frac{\Delta \beta_1 + \Delta \beta_2 + \dots + \Delta \beta_n}{n},
$$
  
\n
$$
\delta \beta = \frac{\langle \Delta \beta \rangle}{\langle \beta \rangle} \cdot 100\%.
$$

3. Записать окончательный результат в виде

$$
\beta = <\beta > \pm <\Delta \beta >
$$

4. По формулам (1) вычислить средние значения периода колебаний и циклической частоты.

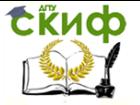

5. Определить логарифмический декремент затухания  $\,\theta\,$ и добротность *Q* колебательного контура:

$$
\theta = \langle \beta \rangle \cdot T, \qquad Q = \frac{\pi}{\theta}.
$$

6. Используя средние значения  $<\!\beta\!>$  и  $\,\omega$  , записать уравнение затухающих колебаний в виде:

$$
U=U_0e^{-\langle\beta\rangle t}\cos\omega t\,.
$$

**Задание 2**. Определение основных параметров контура.

1. Используя формулу Томсона, вычислить индуктивность

контура 2 <sup>9ксп</sup> —  $4\pi^2$ *T L*  $\pi^2C$  $=$ 

и относительную погрешность  $\delta L \!=\! \frac{\left| L_{\tiny{3KCR}} - L \right|}{\epsilon}$ *L*  $\delta L = \frac{\left| L_{\text{3\kappa cn}} - \right|}{\sqrt{\frac{2}{\pi}} L_{\text{3\kappa cn}}}$  $=\frac{|H_{\text{3KCR}}-H|}{L}$ .

2. Вычислить активное сопротивление контура

<span id="page-9-0"></span> $R_{\rm 3kcm} = 2 < \beta > L_{\rm 3kcm}$ . **КОНТРОЛЬНЫЕ ВОПРОСЫ**

1. Что представляют собой колебания?

2. Что такое период колебаний? Частота? Циклическая частота? Запишите соответствующие формулы и единицы измерений указанных величин.

3. Что представляет собой амплитуда колебаний?

4. Какие колебания называются свободными? Затухающими? Вынужденными? Гармоническими?

5. Что представляет собой идеальный колебательный контур? Изобразите его. Графически изобразите зависимость  $q = q(t)$  в таком контуре.

6. Запишите формулу Томсона для периода собственных незатухающих колебаний.

7. Что представляет собой реальный колебательный кон-

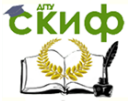

тур? Изобразите его графически.

8. Запишите уравнение затухающих колебаний в реальном колебательном контуре и изобразите графически зависимость  $q = q(t)$ .

9. Что такое логарифмический декремент затухания и добротность колебательного контура? Запишите соответствующие формулы.